# Cheatography

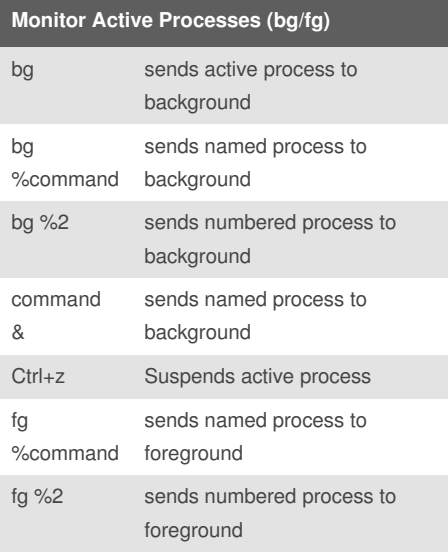

# **Monitor Active Processes (job)**

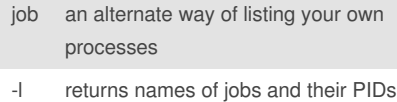

- -r returns list of currently running jobs
- -s returns list of stopped jobs

### **Monitor Active Processes (ps)**

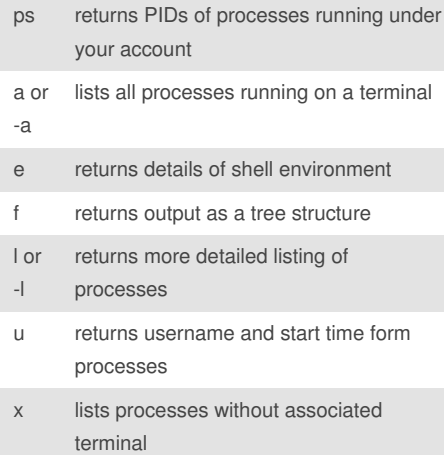

#### By **Kartibok**

[cheatography.com/kartibok/](http://www.cheatography.com/kartibok/)

# Linux Professional Institute 101 Cheat Sheet by [Kartibok](http://www.cheatography.com/kartibok/) via [cheatography.com/9115/cs/1945/](http://www.cheatography.com/kartibok/cheat-sheets/linux-professional-institute-101)

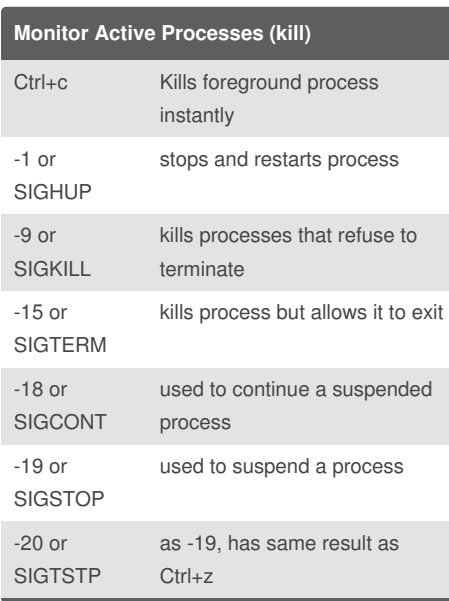

## **Monitor Active Processes (top)**

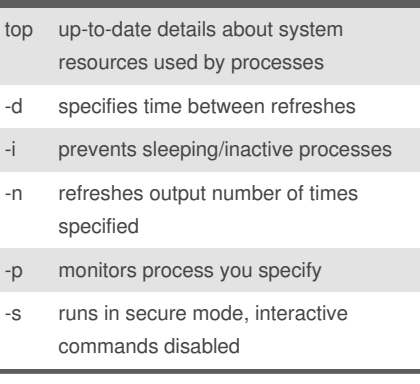

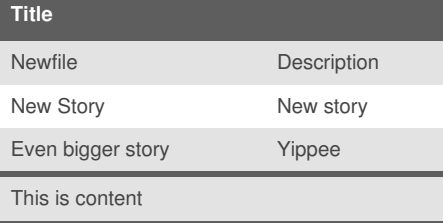

Not published yet. Last updated 30th April, 2014. Page 1 of 1.

Sponsored by **ReadabilityScore.com** Measure your website readability! <https://readabilityscore.com>